## Consolidated Sequence Model

## Task A: fixing problems in code (bugs)

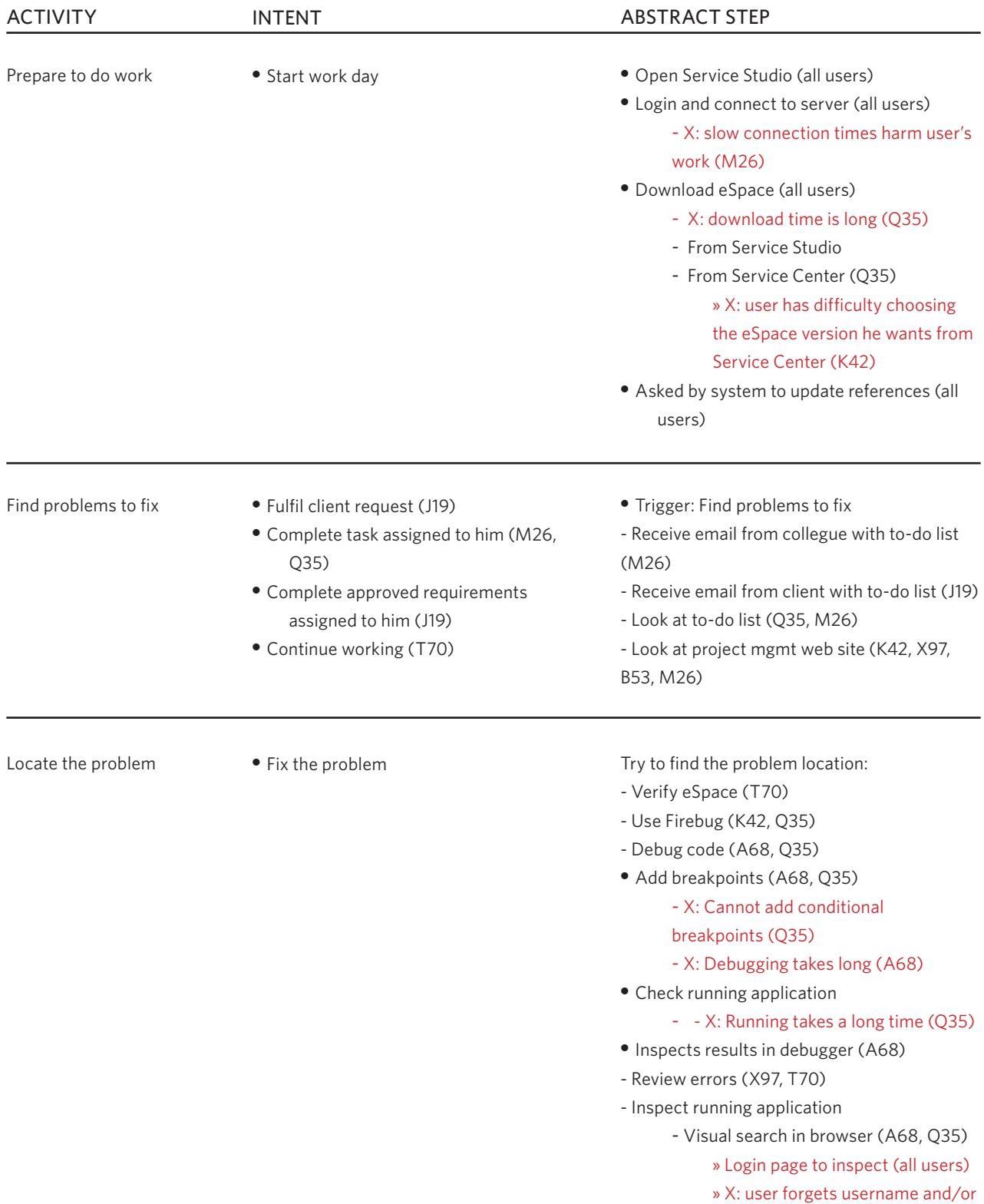

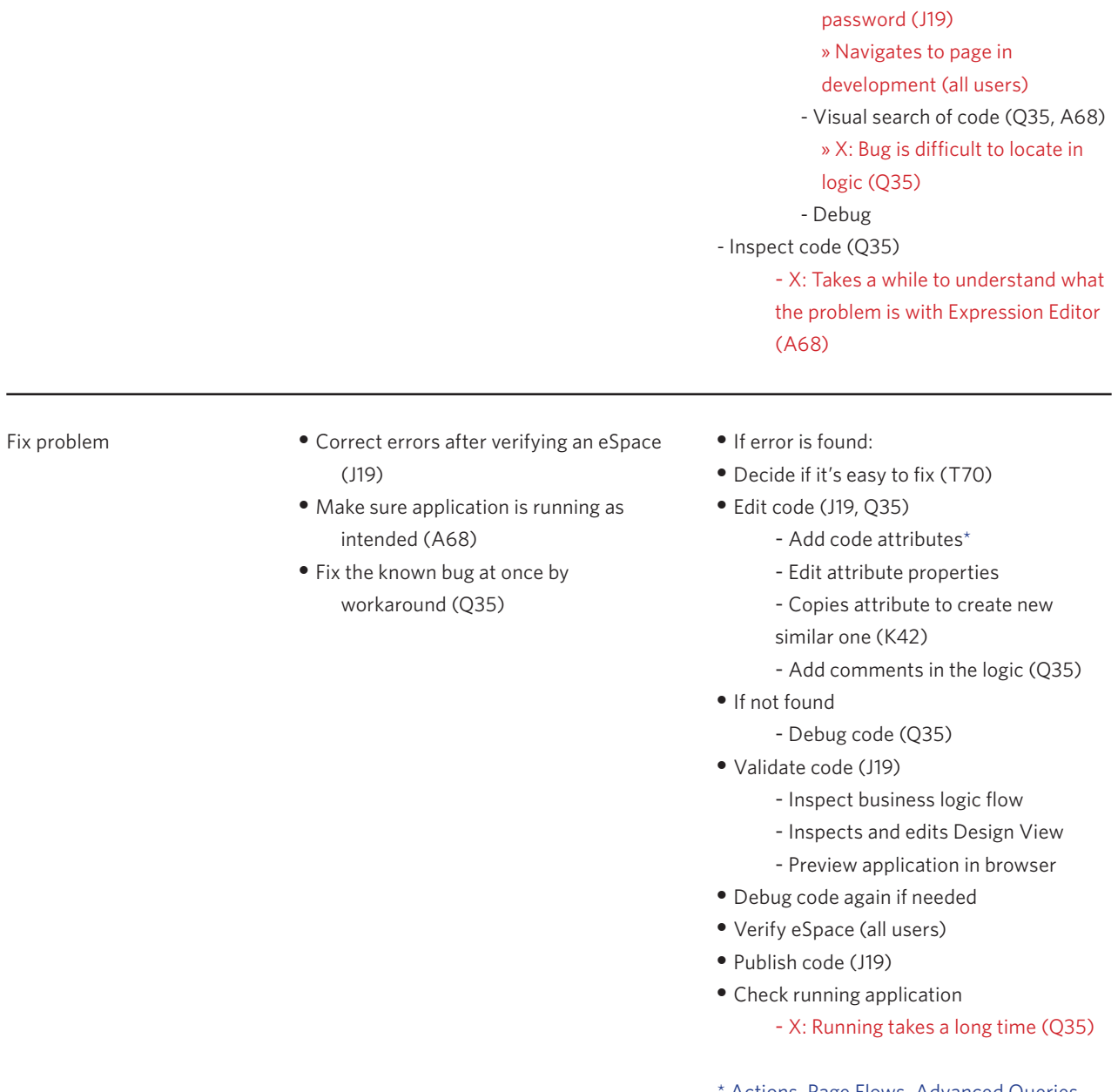

Actions, Page Flows, Advanced Queries, Queries, Assign and other logic, Entities, Condition, Expression Editor, eSpace References

Update bug status

• Notify stakeholders

- Update bug status on project mgmt web site (X97)
- Send email (M26)

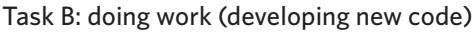

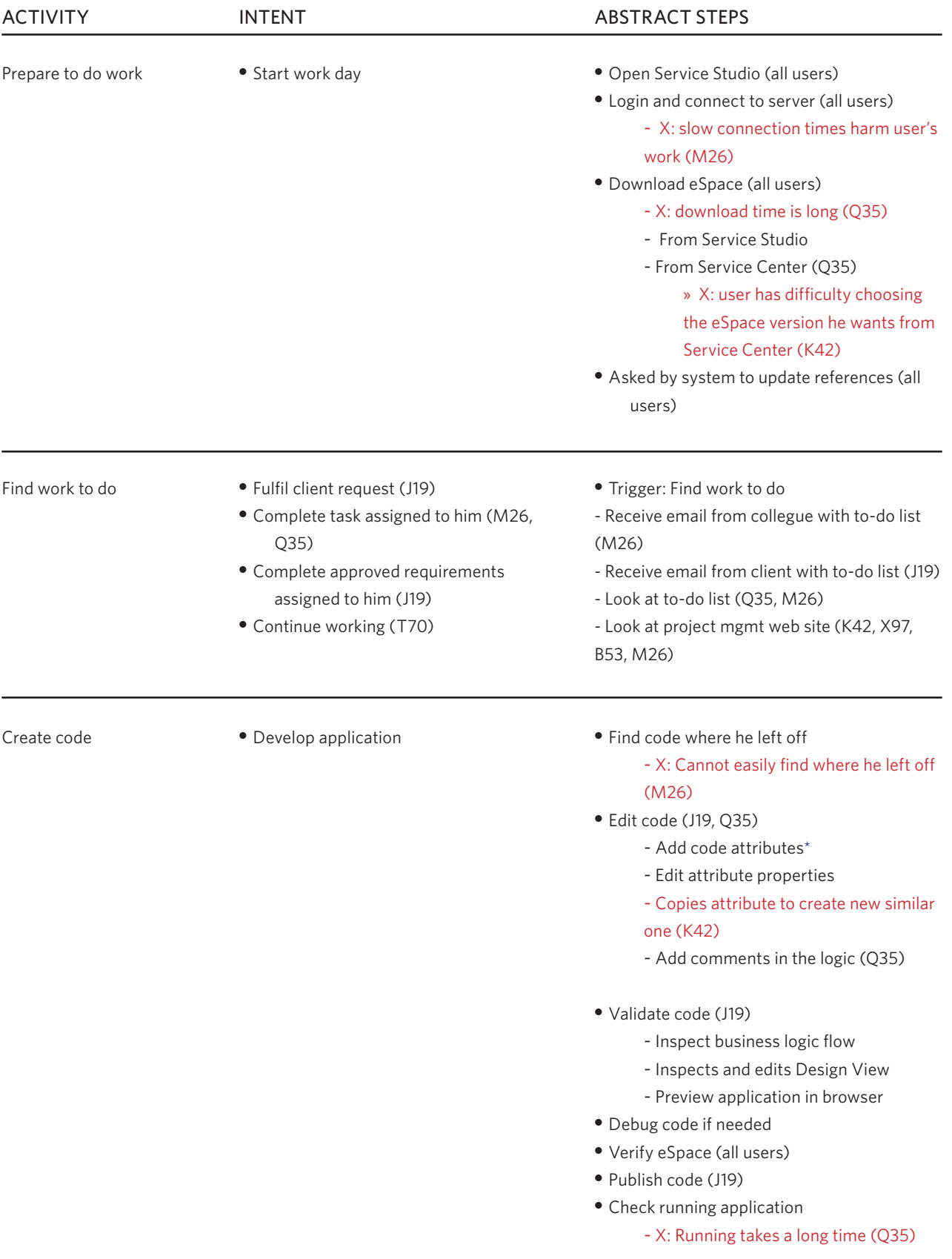

\* Actions, Page Flows, Advanced Queries, Queries, Assign and other logic, Entities, Condition, Expression Editor, eSpace References

Update task status • Notify stakeholders

- Update task status on project mgmt web site (X97)
- Send email (M26)